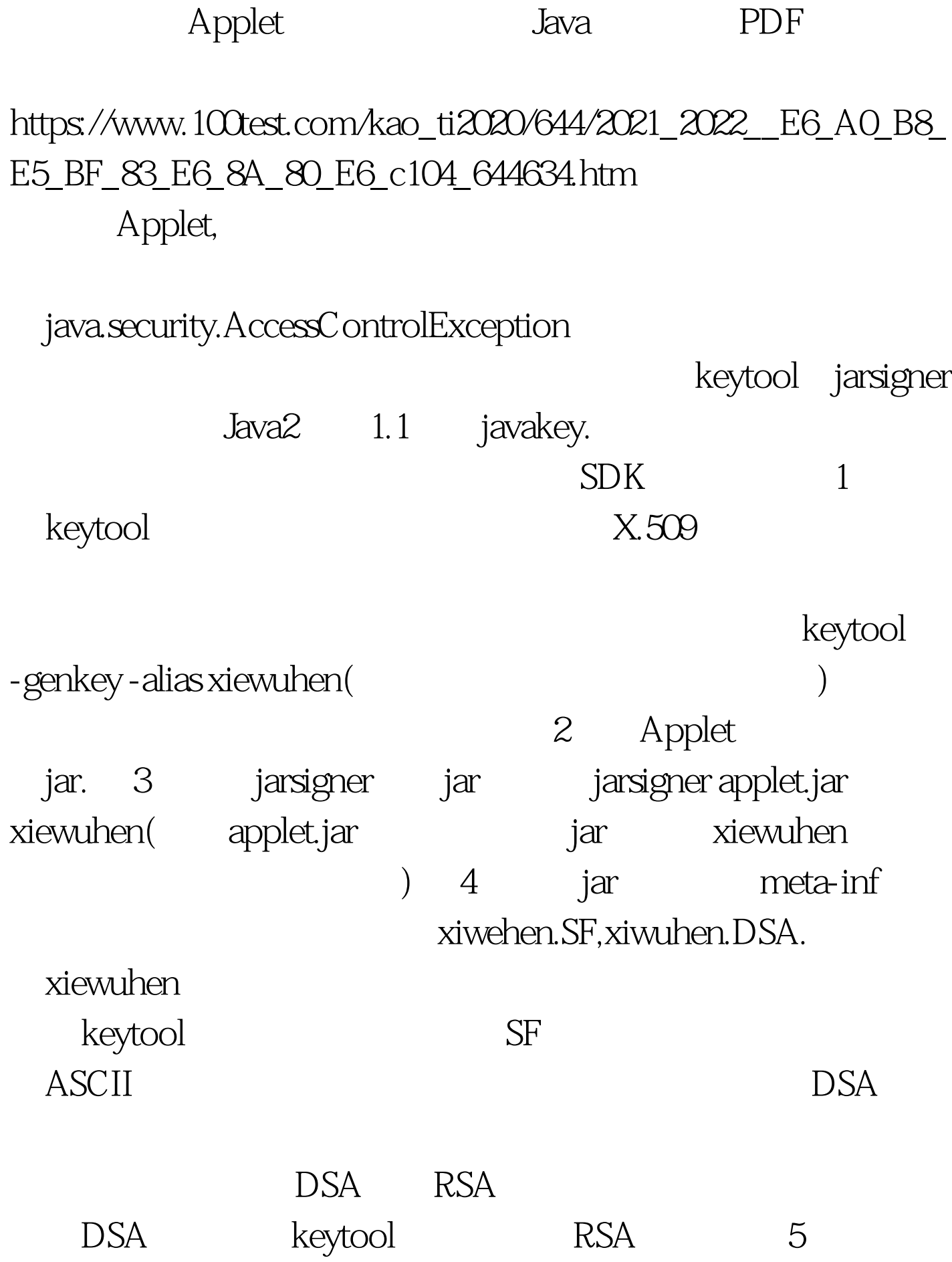

6 (6) keytool - export - file - alias  $\text{crt}$ keytool -import -file -alias 将证书导入验证方的密钥库。注意alias指定的别名务必和生成  $7$ /lib/security/ java.seucrity Java  $javahome$   $8$  // type JKS(Sun ) keystore "keystoreURL", "keystoreType". grant signedBy "xiwuhen" codeBase " Applet URL, 文件URL须在前面加上file: 注意这里务必不可省略,否 Applet { permission java.io.FilePermission "autoexec.bat", "read". //  $\}$ . Applet and  $\alpha$  and  $\alpha$ 

signedBy "a,b"

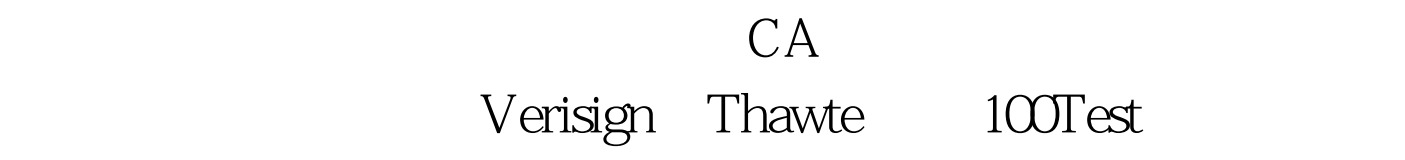

 $\overline{\phantom{a}}$ 

www.100test.com